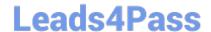

## 156-215.80<sup>Q&As</sup>

**Check Point Certified Security Administrator** 

# Pass CheckPoint 156-215.80 Exam with 100% Guarantee

Free Download Real Questions & Answers PDF and VCE file from:

https://www.leads4pass.com/156-215-80.html

100% Passing Guarantee 100% Money Back Assurance

Following Questions and Answers are all new published by CheckPoint
Official Exam Center

- Instant Download After Purchase
- 100% Money Back Guarantee
- 365 Days Free Update
- 800,000+ Satisfied Customers

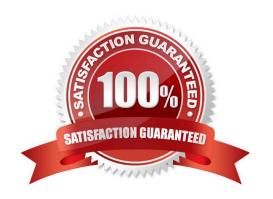

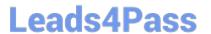

#### **QUESTION 1**

Which option in a firewall rule would only match and allow traffic to VPN gateways for one Community in common?

- A. All Connections (Clear or Encrypted)
- B. Accept all encrypted traffic
- C. Specific VPN Communities
- D. All Site-to-Site VPN Communities

Correct Answer: C

#### **QUESTION 2**

R80.10 management server can manage gateways with which versions installed?

- A. Versions R77 and higher
- B. Versions R76 and higher
- C. Versions R75.20 and higher
- D. Version R75 and higher

Correct Answer: B

Reference: https://supportcenter.checkpoint.com/supportcenter/portal?eventSubmit\_doGoviewsolutiondetails=andsolutionid=sk113113

#### **QUESTION 3**

SmartEvent does NOT use which of the following procedures to identity events:

- A. Matching a log against each event definition
- B. Create an event candidate
- C. Matching a log against local exclusions
- D. Matching a log against global exclusions

Correct Answer: C

Reference: https://sc1.checkpoint.com/documents/R76/CP\_R76\_SmartEvent\_AdminGuide/17401.htm

#### **QUESTION 4**

### https://www.leads4pass.com/156-215-80.html

2024 Latest leads4pass 156-215.80 PDF and VCE dumps Download

ABC Corp., and have recently returned from a training course on Check Point\\'s new advanced R80 management platform. You are presenting an in-house R80 Management to the other administrators in ABC Corp.

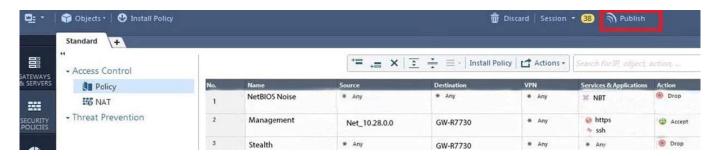

How will you describe the new "Publish" button in R80 Management Console?

- A. The Publish button takes any changes an administrator has made in their management session, publishes a copy to the Check Point of R80, and then saves it to the R80 database.
- B. The Publish button takes any changes an administrator has made in their management session and publishes a copy to the Check Point Cloud of R80 and but does not save it to the R80
- C. The Publish button makes any changes an administrator has made in their management session visible to all other administrator sessions and saves it to the Database.
- D. The Publish button makes any changes an administrator has made in their management session visible to the new Unified Policy session and saves it to the Database.

Correct Answer: C

To make your changes available to other administrators, and to save the database before installing a policy, you must publish the session. When you publish a session, a new database version is created.

Reference: https://sc1.checkpoint.com/documents/R80/CP\_R80\_SecMGMT/html\_frameset.htm?topic=documents/R80/CP\_R80\_SecMGMT/126197

#### **QUESTION 5**

After the initial installation on Check Point appliance, you notice that the Management interface and default gateway are incorrect. Which commands could you use to set the IP to 192.168.80.200/24 and default gateway to 192.168.80.1.

A. set interface Mgmt ipv4-address 192.168.80.200 mask-length 24 set static-route default nexthop gateway address 192.168.80.1 on save config

B. add interface Mgmt ipv4-address 192.168.80.200 255.255.255.0 add static-route 0.0.0.0.0.0.0 gw 192.168.80.1 on save config

C. set interface Mgmt ipv4-address 192.168.80.200 255.255.255.0 add static-route 0.0.0.0.0.0.0 gw 192.168.80.1 on save config

D. add interface Mgmt ipv4-address 192.168.80.200 mask-length 24 add static-route default nexthop gateway address 192.168.80.1 on save config

Correct Answer: A

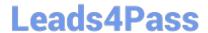

## https://www.leads4pass.com/156-215-80.html 2024 Latest leads4pass 156-215.80 PDF and VCE dumps Download

156-215.80 Study Guide

<u>156-215.80 Exam Questions</u>

<u>156-215.80 Braindumps</u>